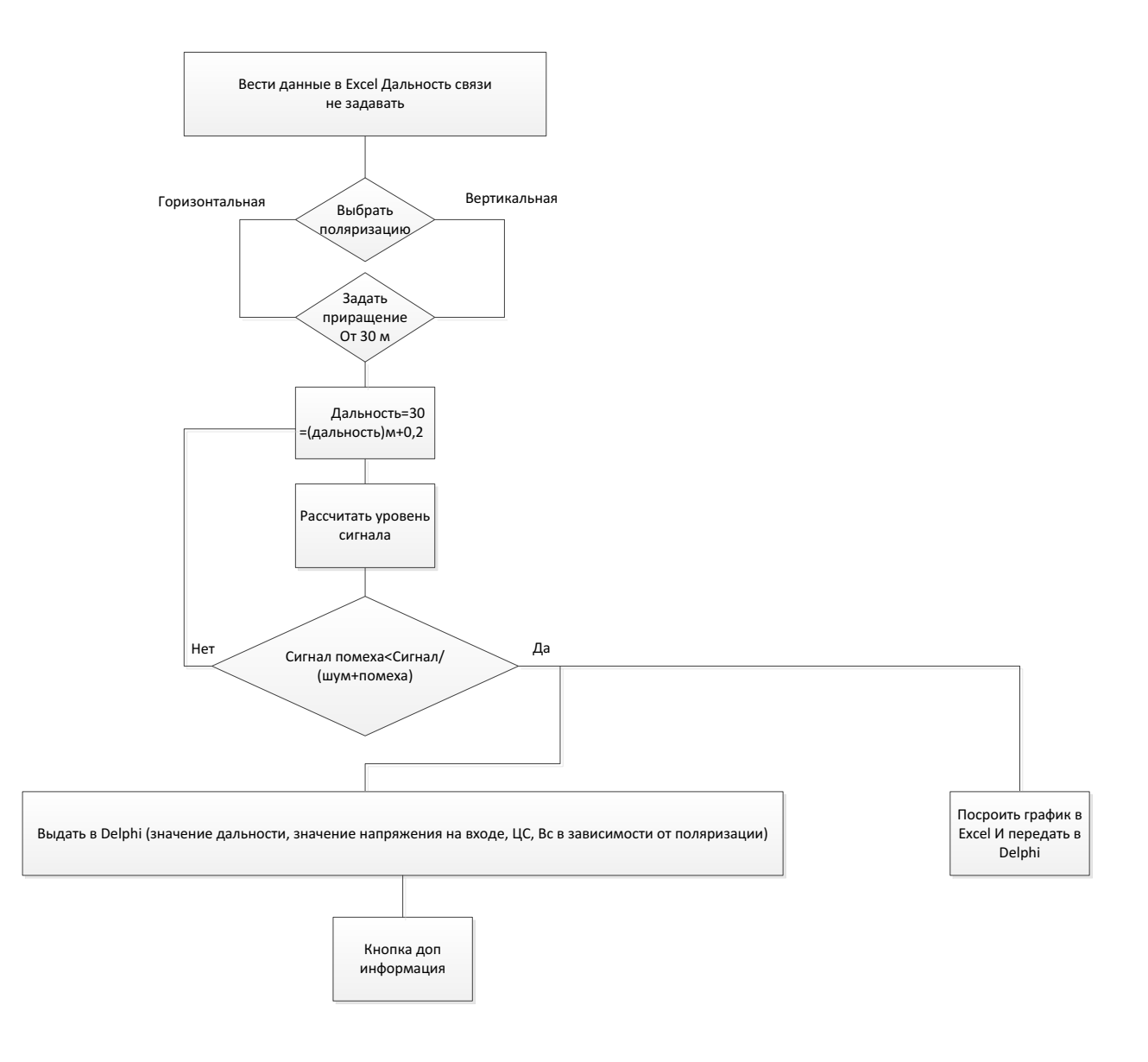

Чтото вроде этого